# Problem A. Count The Ones

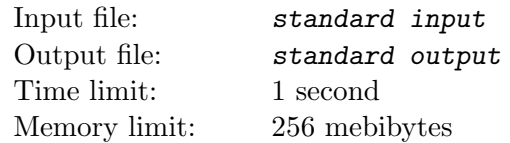

Given three integers a, b and c. Calculate number of 1's in the binary representation of number  $2^a + 2^b - 2^c$ .

#### Input

Input consists of three integers a, b and  $c$   $(1 \leq c < b < a \leq 10^9)$ .

### **Output**

Print one integer — number of 1's in the binary representation of  $2^a + 2^b - 2^c$ .

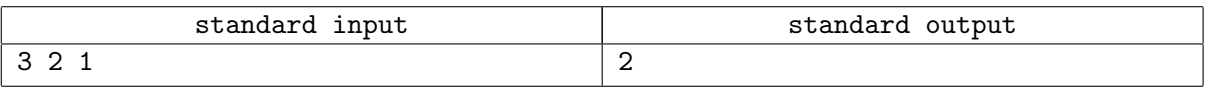

# Problem B. Craters

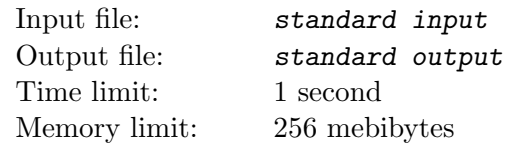

Craters on the moon can be represented as N randomly chosen integer points on the plane.

You control the rover; the rover is going to place three sensors in some craters.

To do it effectively, you must find out the triangle with the vertices in crater points and maximum possible area.

### Input

First line of the input contains one integer  $N$  — number of points  $(3 \le N \le 2 \times 10^5)$ .

Each of next N lines contain two integers — coordinates of the next point  $x_i$  and  $y_i$ .

It is guaranteed that each of numbers  $x_i$  and  $y_i$  was chosen equiprobably from  $2N + 1$  integers between  $-N$  and N.

### **Output**

Print three lines, each line must contain coordinates of the next vertice of the triangle. If there are multiple solutions, print any of them.

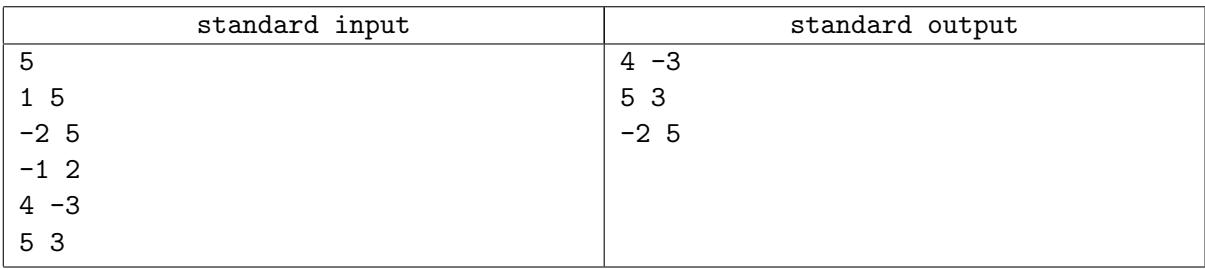

# Problem C. MSTrikes back!

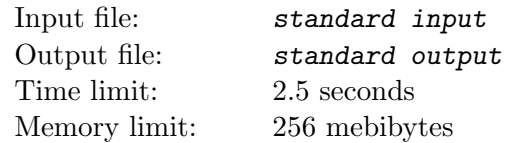

Given a connected, undirected, weighted graph  $G$ , your task is to select a subset of its edges so that after deleting all the other edges, the graph  $G$  is still connected. If there are multiple ways to do that, you should choose the way that minimizes the sum of the weight of these selected edges.

Because graph G might be very large, there is special generation algorithm to create it:

```
void generate (int seed, int N)
{
int x=seed;
for (int i=2; i<=N; i++){
  x=x * 907 % 2333333;
  int T = x;
  for (j = max(1, i-5); j<= i-1; j++){
    x = x * 907 % 2333333;int w = T \cap x;// adds an edge of weight w connecting vertices i and j to the graph
    add\_edge (i, j, w);}
  }
return;
}
```
#### Input

First line of the input contains one integer  $T$  ( $1 \le T \le 50$ ) — number of the testcases.

Each testcase consists of one line containing two integers  $N$  and  $S$  — number of vertices and starting value of seed  $(1 \le N \le 10^7, 1 \le S \le 2333332)$ .

### **Output**

For each test case print in separate line one integer — minimal possible sum of weight of selected edges.

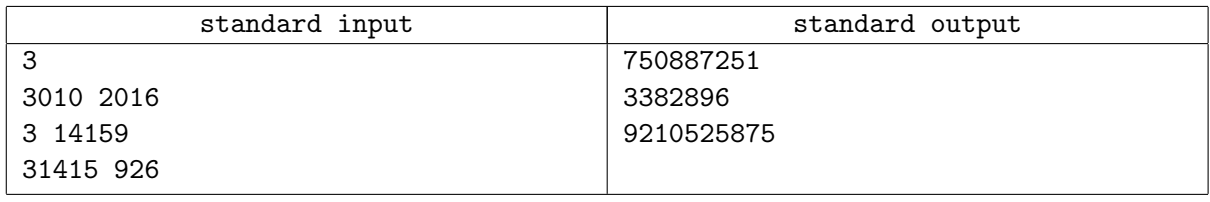

# Problem D. Skyscrapers

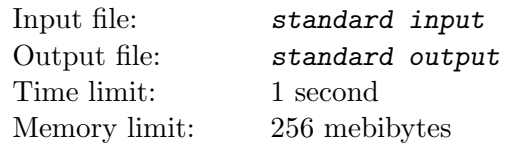

At the main street of the city Yecho there are N skyscrapers, standing sequentially one next to other. If look leftside right, sequence of their height is  $a_1, a_2, \ldots, a_N$ .

Once Ugurbato, the sea monster, invaded this city. When Ugurbato hits the skyscraper, it is destroyed; moreover, Ugurbato is so strong that he creates a blast wave which is going to the left and to the right side from the skyscraper hit by monster.

Consider the left part of the blast wave. Let's say the skyscraper  $i$  was hit by Ugurbato. If blast wave meets already destroyed skyscraper, it decays. If blast wave meets non-destroyed skyscraper with number k, it is destroyed if and only if  $a_i-a_k \geq |i-k|$  and blast wave does not decay at this skyscraper regardless of its destruction. For the right part of the blast wave process is similar.

Ugurbato hits M times, and each next hit is done when both blast waves decay.

Print the number of skyscrapers which are destroyed after each Ugurbato's hit.

### Input

First line of the input contains one integer  $N$   $(1 \le N \le 10^5)$  — number of the skyscrapers.

Second line contains N space-separated integers  $a_1, a_2, ..., a_N$  — heights of the skyscrapes, listed leftside right  $(1 \le a_i \le 10^9)$ .

Third line contains one integer  $M$  ( $1 \leq M \leq N$ ) — number of Ugurbato's hits.

Fourth line contains M space-separated pairwise distinct integers  $b_1, b_2, ..., b_M$  — nunmbers of the skyscrapers, which were hit by Ugurbato, in order (skyscrapers are numbered from left to right, starting from one). It is guaranteed that for any i skyscraper  $b_i$  was not destroyed by the blast wave before it was destroyed directly by Ugurbato's hit.

# **Output**

Print M lines, each containing one integer — number of skyscrapers, destroyed after i'th hit of the monster.

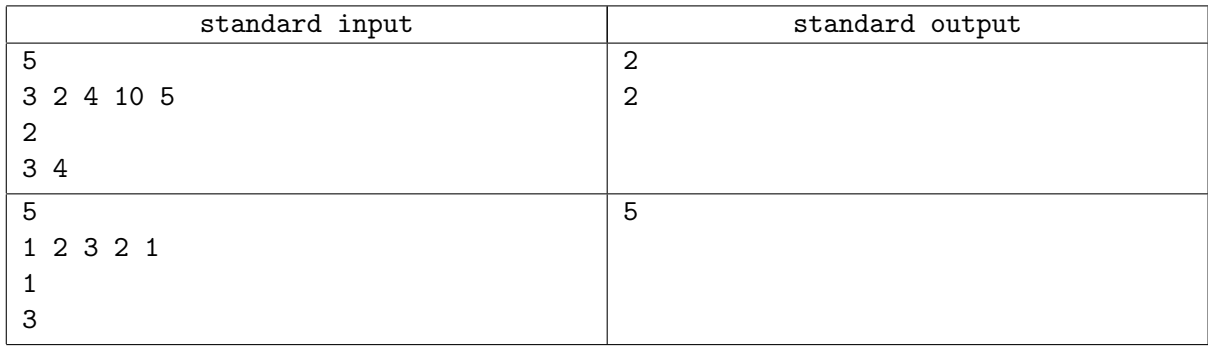

# Problem E. Blackboard

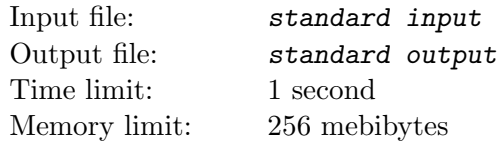

At the math lesson teacher explained several regular ways to fill matrix  $N \times N$  with sequential integers from 1 to  $N^2$ . First, he draws the empty matrix  $N \times N$  (at the figure below  $N = 3$ ).

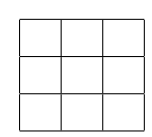

Then he filled matrix with the sequential integers in four different ways, starting from leftmost upper cell:

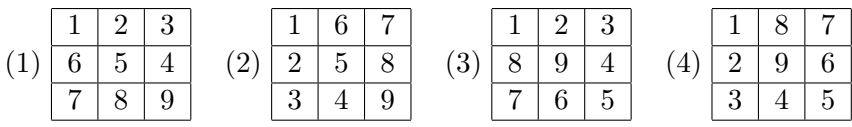

Then he asked Vasya to fill the matrix  $N \times N$  in similar ways. Vasya is too lazy to do it, so he asked you to write a program to do it.

### Input

Input consists of two integers  $N$  ( $1 \le N \le 100$ ) and  $a$  ( $1 \le a \le 4$ ), where a defines the way to fill the matrix.

# **Output**

Print  $N$  lines, each containing  $N$  space-separated integers — the resulting matrix.

#### Examples

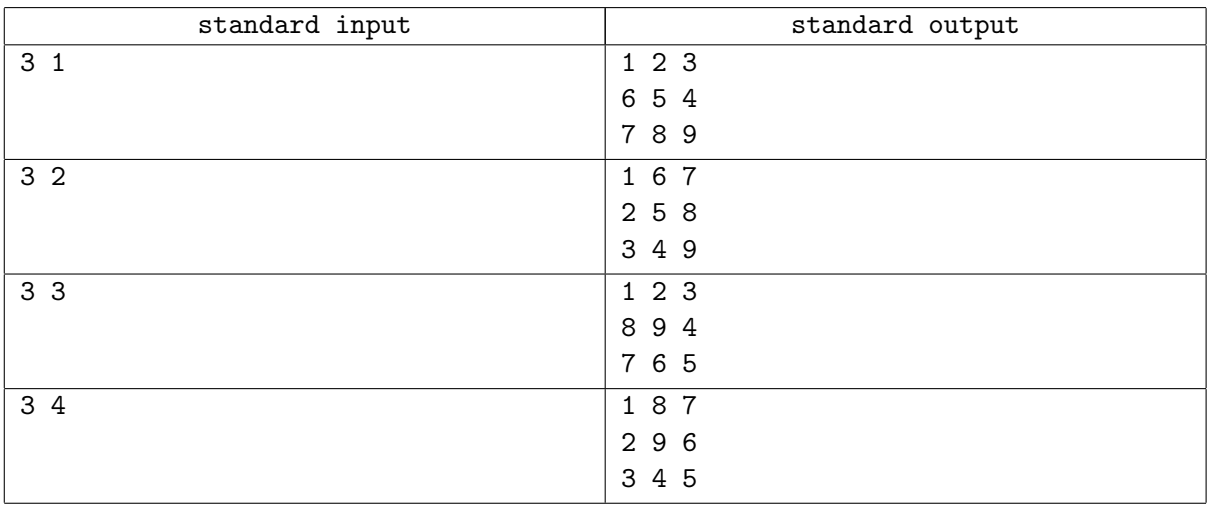

#### **Note**

Samples coincide with four matrices, presented by teacher.

# Problem F. Buddy Numbers

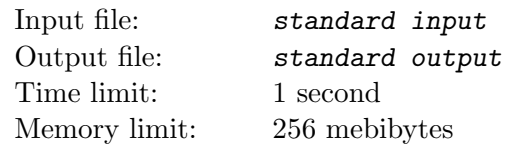

Polycarp says that two positive integers are buddies, if one is divisible by another. For example, 2 and 4 are buddies, and 10 and 3 are not. Note that 1 is buddy with every positive integer.

Given integer n find out if it is possible to arrange all consecutive integers from 1 to n in a row such that any pair of neighbor numbers are buddies. If it is possible, print any of those arrangements.

### Input

The only line of the input contains one integer  $n (1 \le n \le 1000)$ .

## **Output**

If it is impossible to arrange numbers from 1 to n in such a way, print  $-1$ . Otherwise print one of possible arrangements as n space-separated integers in one line. If here are several possible arrangements, print any of them.

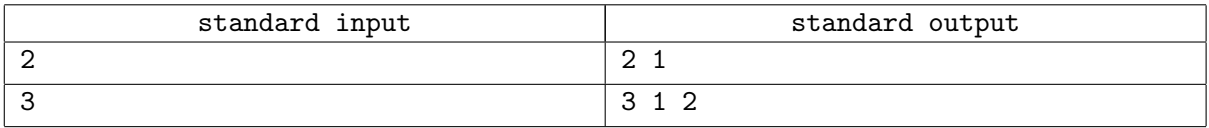

# Problem G. Gmoogle

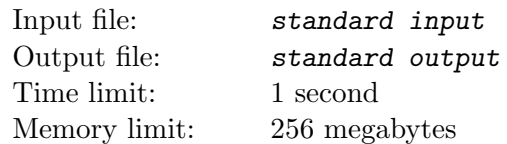

You are hired to create alpha version of the new searching engine named GMoogle. Alpha version should work with the content, represented as a database of sentences:

- Content is merged into line S, consisting of characters 'a'-'z', 'A'-'Z', spaces, notation marks  $($ ".!?") (quotes are not counted) and decimal digits.
- If one of characters ".!?" presents in the  $S$ , then it denotes the end of the sentence, except for one special case: if first non-space character after '.' is lowercase English letter, then it is an abbreviation sign but not the end of the sentence; for example, string "I like tea in a 500 ml. cup" contains one sentence, but strings "Cup is 500 ml. I want it" and "Cup is 500 ml. 500 ml is great for me" contains two sentences).
- First non-space character after the end of sentence is considered as the first character of the new sentence.
- word is contiguous sequence of characters 'a'-'z', 'A'-'Z', delimited by spaces, notation signs or beginning/end of the sentence/string. It is guaranteed that digits can not be neighbors of the letters, i.e. sequences like "10ml" or "R2D2" are illegal.
- S may contain the sentences containing no words. It is guaranteed that  $S$  does not contains two or more characters ".!?" in a row.

After the content is indexed, users make requests. Each request can be represented as a string  $q$ , consisting of one or more words (definition of the word is given above). Words are separated by arbitrary number of spaces (1 or more), heading and trailing spaces are possible.

Your program has to print all sentences from  $S$ , where all words from  $q$  are presented (in any order). Words are considered equal, if all the letters at the corresponding positions are the same (case insensitive, i.e. 'B' and 'b' are considered the same.

### Input

First line of the input contains non-empty line S, consisting of no more than 1000 characters. Next line contains one integer  $n (1 \le n \le 100)$  — number of the requests. Then n requests  $q_1, \ldots, q_n$  follow, each on separate line in the format, described above. Note that in  $S$  and  $q_i$  trailing and heading spaces are allowed.

### **Output**

For each request  $q_1, q_2, ..., q_n$  print the request at the separate line. Then print the list of found sentences in same order they present in  $S$ , one sentence per line. Requests and answers are printed in the quotes; answers are preceeded by single '-' and single space; heading and trailing spaces must be eliminated. Look the sample for clarify.

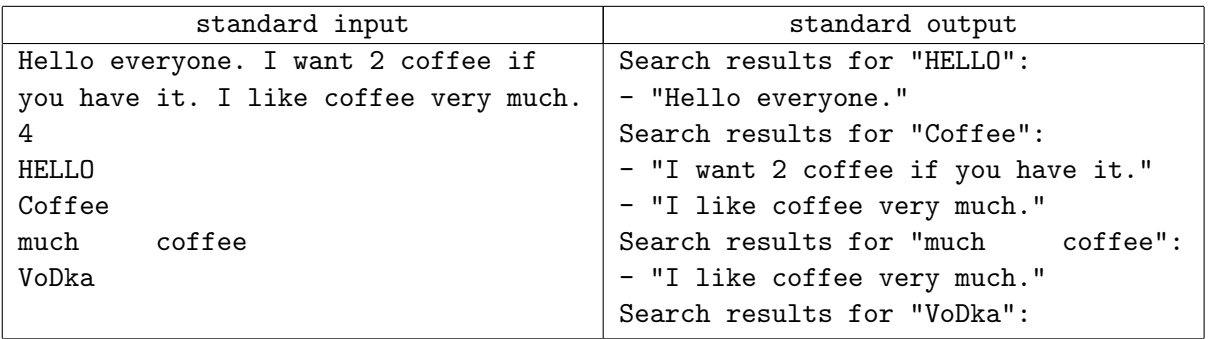

# Problem H. Generator

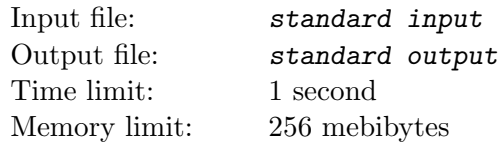

Consider next algorithm, which generates random prime number between 2 and N:

- 1. Choose some random integer x from the range [2, N]. For all  $N-1$  integers the probability to be selected is the same.
- 2. Check if x is prime. If yes, go to step 3, else go to step 1.
- 3. Return  $x$  as the result.

To check if  $x$  is prime, the following algorithm is used:

- 1. Let  $d := 2$ .
- 2. If d is greater than square root from x, i.e.  $d^2 > x$ , then terminate the process and tell that x is prime. Else go to step 3.
- 3. Check, if x is divisible by d. If yes, then terminate the process and tell that x is not a prime. Else let  $d := d + 1$  and go to step 2.

For a given N, find out expected numbers of divisions at step 3 in second algorithm.

#### Input

First line contains one integer  $T (1 \le T \le 10^5)$  — number of testcases.

Each testcase is placed on the separate line and consists of one integer  $N$   $(2 \le N \le 10^7)$ .

### **Output**

For each test case, print the answer in the form of irreducible fraction.

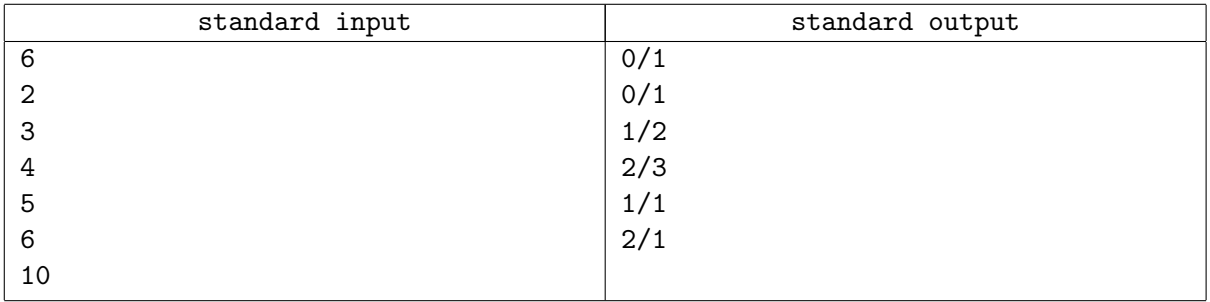

# Problem I. Addition

![](_page_9_Picture_287.jpeg)

This is an interactive problem.

Polycarp is a software engineer in the  $\mathbf{i}$ Abacus $\mathbf{j}$ ; company. Each day he must generate N binary strings of length M.

Once Polycarp get bored and decided to play the following game: when he generates next binary string, he treats it as a number written in binary representation (it is possible that number contains leading zeroes). Then he adds that number to each of previously generated strings (also treated as numbers) and counts the number of times when the sum can't be written with M or less binary digits.

But Polycarp is not so good in the binary addition, so he asks you to help him.

#### Interaction Protocol

At the start of interaction process, the jury program sends to your program two positive integers  $N$ and M  $(1 \leq N \times M \leq 10^5)$  — number of binary strings, generated by Polycarp, and requested length, appropriately.

Then next scenario repeats N times: the jury program sends at the new line to your program next binary string of length  $M$ , and your program must print at the new line one integer — number of times when this string, treated as integer in binary representation, added to one of previously generated strings is too big to fit M binary digits.

When all N strings are processed, your program must exit with exit code 0, else interaction will cause an error (even if all answers will be correct).

![](_page_9_Picture_288.jpeg)

### Examples

### **Note**

Please do not forget to flush output buffer after each printed answer, i.e. do next:

- For Pascal: flush(output);
- For  $/+$ : fflush(stdout) or cout.flush();
- For Java: System.out.flush();
- For Python: sys.stdout.flush() from library sys;

#### • For C#: Console.Out.Flush();

Also dont forget to print the newline character after each number you output.

# Problem J. Votter and Paul De Mort

![](_page_11_Picture_331.jpeg)

Young wizard Harry Votter is fighting the evil Paul De Mort. When Paul De Mort detected that his magical power is critically low, he casted the spell which created  $N-1$  of his copies. Any two of N Paul De Morts are connected by the forcefield. That forcefield is a segment that connects these two copies (so  $N(N-1)/2$  forcefields are created). For purpose of this problem, Paul De Mort and his copies are treated as points.

Harry can cast the spell  $\iota$ <sub>i</sub>Magic Hexagram<sub>i</sub>;, which creates the L-Hexagram with the center at the origin. L-hexagram is the compound of two equilateral triangles such as the intersection of those triangles is a regular hexagon with side L. If Harry can select the rotation of Hexagram to completely cover all the forcefield segments, then Paul De Mort will be destroyed. If with any position of the hexagram atleast one of the forcefield segments is not covered completely, then Harry must change his plan and cast some other spell.

Given the value of L and coordinates of Paul De Mort and his copies, check if Harry can destroy Paul De Mort or he must change his plans.

### Input

First line of the input contains one integer  $T$  ( $1 \le T \le 1000$ ) — number of test cases.

First line of each test case contains two integers  $N$  and  $L$  — number of Paul De Mort copies (including himself)  $(3 \le N \le 1000)$  and the parameter of the spell  $L$   $(1 \le L \le 2 \cdot 10^6)$ .

Then N lines follow, each containing two integers  $x_i$  and  $y_i$ , representing the position of one Paul De Mort's copies  $(-2 \cdot 10^6 \le x_i, y_i \le 2 \cdot 10^6)$ .

It is guaranteed that sum of all N in the input file does not exceeds  $3.5 \cdot 10^5$ .

# Output

For each case, print at the separate line "Cast", if Harry can find the rotation of a Hexagram, which completely covers all forcefield segments, or "Change" otherwise.

![](_page_11_Picture_332.jpeg)

# Problem K. GCD on the segments

![](_page_12_Picture_168.jpeg)

Given integer sequence A of length N.

You need to choose the maximum number of non-intersecting continuous subsequences such that all of them have equal GCD. You also need to calculate how many different ways exist to do that.

Note that GCD of the sequence is GCD of all elements of this sequence.

#### Input

First line of the input contains one integer  $N$  — length of the sequence  $(1 \le N \le 10^5)$ . Second line contains the sequence A of N positive integers follow,  $1 \le A_i \le 2.5 \cdot 10^6$ .

### **Output**

Output two integers — maximum number of non-intersecting continuous subsequences you can choose and number of ways to do it modulo  $10^9 + 7$ .

![](_page_12_Picture_169.jpeg)

# Problem L. Fibonacci Equation

![](_page_13_Picture_247.jpeg)

Bison Mike chose three consecutive Fibonacci numbers:  $F_n$ ,  $F_{n+1}$  and  $F_{n+2}$ , shuffled them and used as A, B and C in the quadratic equation

$$
Ax^2 + Bx + C = 0
$$

Now Mike wants to know the number of different real root of this equation. Help him to find out the answer.

#### Input

First line of the input consists of three integers i, j and k  $(0 \le i, j, k \le 10^9)$  — indices in the Fibonacci sequence; where  $A = F_i$ ,  $B = F_j$  and  $C = F_k$ . It is guaranteed that i, j and k are pairwise distinct and that difference between maximum and minimum of those integers is equal to 2.

### **Output**

Print one integer — number of different roots of the equation.

#### Examples

![](_page_13_Picture_248.jpeg)

#### **Note**

Rules to build Fibonacci sequence:

$$
F_0 = 0
$$
  

$$
F_1 = 1
$$
  

$$
F_i = F_{i-1} + F_{i-2}, \text{ where } i > 1
$$